## \ Schriftl. Prüfung WS 2001/02 Name: . Nachrichtentechnik FR Mannheim Semester SN und Masterkurs

 $\diagup$ 

 $\frac{1}{1}$   $\frac{1}{1}$   $\frac{2}{L}$ 

Fach HFC Aufg.-steller: Prof. Dr. Timmermann Tag: 21.1.2002 Berarbeitungszeit: 2 h

Hilfsmittel: Vorlesungsmitschrift, Rechner,

Bücher LWL I, II sowie Hochfrequenzelektronik mit CAD Bd. 1 und 2

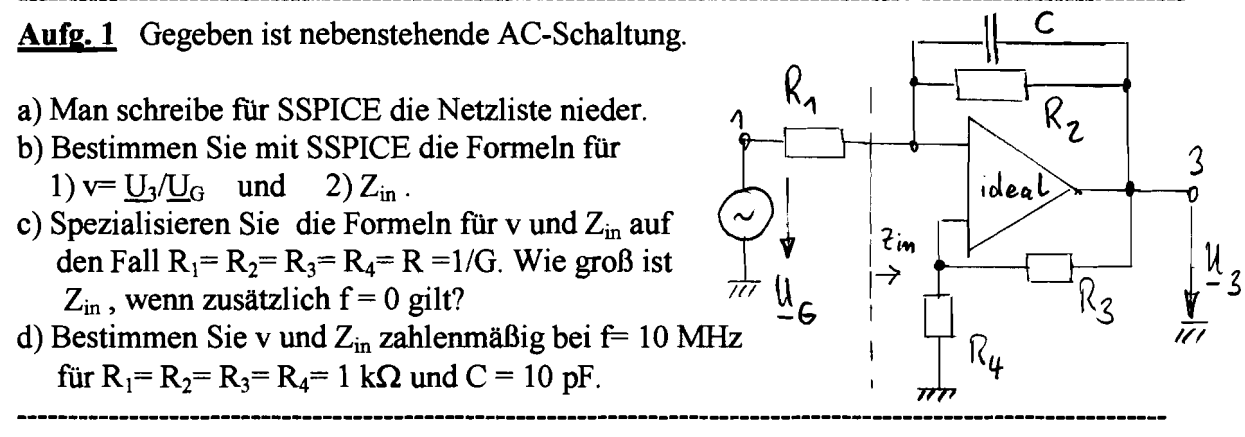

Aufg.2 Von der Schaltung nach Aufg. 1 soll die .AC-Analyse nun zahlenmäßig mit *PSPICE*  vorgenommen werden. Der OP sei eine spannungsgesteuerte Spannungsquelle mit einer reellen Verstärkung von  $10^6$ .

a) Schreiben Sie für R<sub>1</sub>=R<sub>2</sub>=R<sub>3</sub>=R<sub>4</sub>= 1 kΩ und C = 10 pF die PSPICE-Netzliste hin. (100 Punkte pro Dekade von 1 kHz bis 100 MHz)

b) Bestimmen Sie bei 10 MHz (Befehle von Probe aufschreiben!) :

1)  $v = U_3/U_G$  nach Betrag/Phase und 2)  $Z_{in}$  nach Real- u. Imaginärteil. c) Welcher Grenzwert ergibt sich bei Z<sub>in</sub> für f  $\rightarrow$  0? (Anmerkung: f= 1 kHz genügt in Probe)

Tip: Vergleichen Sie alle Zahlen mit Aufg. 1

----------------------------------------------------------------------------------------------------------------- Aufg. 3 G:geben is~ ein~ Mikrostr~ifen~itungmit . I H=1,6 mm; w= 0,5 mm;  $\varepsilon_r$  = 4,5;  $t = 35$  um und L= 3 mm.

- a) Man bestimme bei  $f = 5$  GHz :
	- 1) Wellenwiderstand  $Z_0 = Z_w$  und<br>2)  $\gamma L$  sowie  $\varepsilon_{ref}$ ?
	-
- b) Es sei  $Z_G = Z_L = 50 \Omega$ . Berechnen Sie mit dem Taschenrechner in TWOP\AMP die Verstärkung v =  $\underline{U}_3/\underline{U}_G$ .
- c) Die Verstärkung v nach b) soll nun zum Vergleich in PSPICE berechnet werden. Welche Phasenlaufzeit TD ergibt sich zunächst für obiges  $\varepsilon_{ref}$ ?

Schreiben Sie nun die PSPICE-Netzliste (DEC; 100 Pkte; Bereich von 1 GHz bis 10 GHz) auf, und bestimmen Sie dann mit Probe  $v = U_3/U_G$ . Vergleichen Sie mit b).